## **Specification of Floating Point Computation Interpreter CI-2**

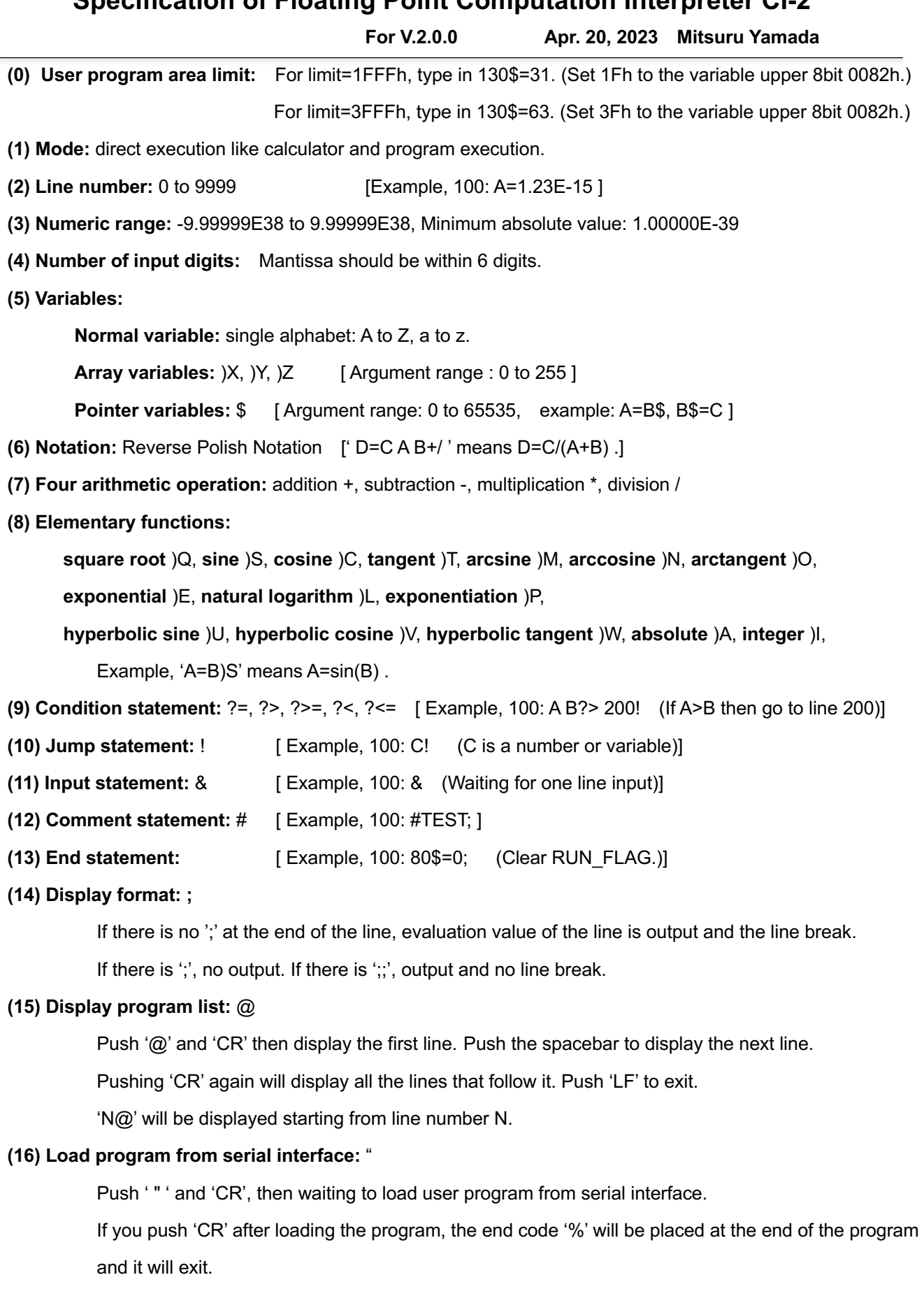

## **(17) Load program from parallel interface**: '

Type in ', then a user program will be loaded from parallel interface.

- **(18) Execute a program:** ! Type in '!' in direct mode then execute program.
- **(19) Clear program:** Type in, 4096\$=37 (Set 25h to the head address 1000h of program area.)